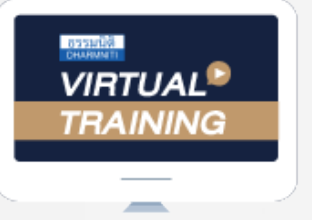

## ้บริษัท ฝึกอบรมและสัมมนาธรรมนิติ จำกัด

้จัดอบรมหลักสูตรออนไลน์ <mark>ผ่าน (</mark>

**สงวนลิขสิทธิ์ รหัส 21/5219Z**

**CPA นับชั วโมงแบบไม่เป็นทางการได้ ่** \*เงื่ อนไขตามที่ สภาวิชาชีพบัญชีกําหนด\*

**SCAN เพื่อจองสัมมนา**

**ห้ามบันทึกเทปรวมถึงอุปกรณ์อิเล็กทรอนิกส์ทุกชนิด**

**กรณีต้องการฝึกปฏิบัติไปพร้อมกับวิทยากรในระหว่างการอบรม แนะนําให้จัดเตรียม Computer PC ,Notebook,Tablet ที่มีโปรแกรม MS Excel 2013 ขึ้นไป อีกเครื่องหนึ่งในการอบรม**

ा

zoom

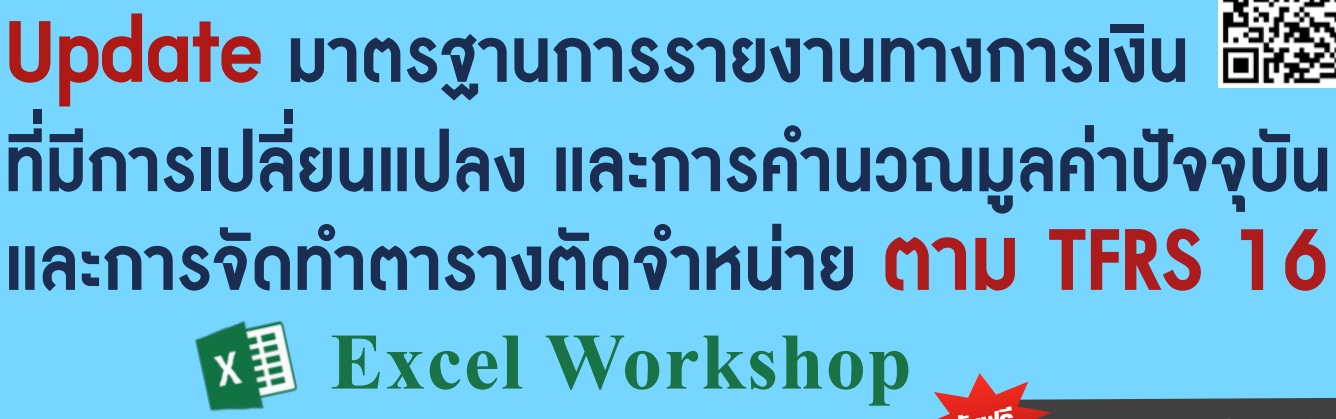

- สรุปการเปลี่ยนแปลงของ TFRS ฉบับปรับปรุง 2566 (เริ่มใช 1 มกราคม 2567)
- ภาพรวมและหลักการพื้นฐานที่สำคัญเกี่ยวกับสัญญาเชา ทางดานผูเชาและผูใหเชา
- การรับรูรายการและวัดมูลคาสินทรัพยและหนี้สิน ตาม TFRS 16

## หัวข้อสัมมนา

- **1. สถานภาพของ TFRS ในปัจจุบัน และทิศทางในอนาคต**
- **2. สรุปการเปลี่ยนแปลงของ TFRS ฉบับปรับปรุง 2566 ที่มีการเปลี่ยนแปลงอย่างเป็นสาระสําคัญ (มีผลบังคับใช้ 1 มกราคม 2567)**
- **3. สรุปภาพรวมและหลักการพื้นฐานที่สําคัญเกี่ยวกับ TFRS 16: สัญญาเช่า พร้อมตัวอย่างประกอบ ความเข้าใจ**
	- **3.1 การพิจารณาสัญญาเช่าทางด้านผู้เช่า**
		- การระบุสัญญาเช่า การแยกองค์ประกอบของสัญญา อายุสัญญาเช่า
		- ข้อยกเว้นในการรับรู้รายการ : สัญญาเช่าระยะสั้น และสัญญาเช่าสินทรัพย์อ้างอิงที่มีมูลค่าตํ่า
	- **3.2 หลักการบัญชีที่สําคัญเกี่ยวกับสัญญาเช่าทางด้านผู้เช่า**
		- การรับรู้รายการและวัดมูลค่าเมื่อเริ่มแรกของสินทรัพย์สิทธิการใช้และหนี้สินตามสัญญาเช่า (กรณีค่าเช่าคงที่VS ค่าเช่าผันแปร)
		- การวัดมูลค่าเมื่อภายหลังของสินทรัพย์สิทธิการใช้
		- (การคํานวณค่าเสื่อมราคา/ค่าตัดจําหน่าย การประเมินด้อยค่าของสินทรัพย์สิทธิการใช้และทางเลือก
		- ในการวัดมูลค่าของสินทรัพย์สิทธิการใช้)
		- การวัดมูลค่าเมื่อภายหลังของหนี้สินตามสัญญาเช่า (การประเมินหนี้สินตามสัญญาเช่าใหม่ และการเปลี่ยนแปลงสัญญาเช่า)
	- **3.3 การพิจารณาสัญญาเช่า และหลักการบัญชีที่สําคัญเกี่ยวกับสัญญาเช่าทางด้านผู้ให้เช่า**
		- สัญญาเช่าเงินทุน สัญญาเช่าดำเนินงาน
	- **3.4 รายการขายและเช่ากลับคืน**
- **4. กรณีศึกษาการคํานวณมูลค่าปัจจุบัน (Present Value) และการจัดทําตารางตัดจําหน่าย**

#### **(Amortization Table) ตาม TFRS 16 (Excel Workshop)**

- **4.1 การวัดมูลค่าเมื่อเริ่มแรกของสินทรัพย์สิทธิการใช้และหนี้สินตามสัญญาเช่า (ค่าเช่าคงที่ค่าเช่าผันแปร)**
- **4.2 การวัดมูลค่าเมื่อภายหลังของหนี้สินตามสัญญาเช่า**
	- การประเมินหนี้สินตามสัญญาเช่าใหม่ (Lease Liability Reassessment) (การเปลี่ยนแปลงในการประเมินสิทธิเลือกในการซื้อสินทรัพย์การเปลี่ยนแปลงมูลค่าที่คาดว่าจะต้องจ่าย ชําระภายใต้มูลค่าคงเหลือที่ได้รับการรับประกัน)
	- การเปลี่ยนแปลงสัญญาเช่า (Lease Modifications) (การขยายอายุสัญญาเช่า การเพิ่มขอบเขตของ สัญญาเช่า การลดขอบเขตของสัญญาเช่า การลดค่าเช่า)
- **5. คุณธรรมจริยธรรมและจรรยาบรรณของผู้ประกอบวิชาชีพบัญชี**

**รับฟรี** File Case Study Workshop

## กําหนดการสัมมนา

วันพุธที่ 20

มีนาคม

2567

( เวลา 09.00 - 16.30 น. )

### อัตราค่าสัมมนา

สมาชิก (Tax,HR)

 $4,100 + \text{VAT } 287 = 4,387 \text{ U}$ าท

บุคคลทั่วไป

 $4,600 +$  VAT 322 = 4,922 บาท

**\*รับชําระเงินผ่านระบบ QR CODE** 

 **หรือโอนเงินผ่านธนาคารเท่านั้น\***

### วิทยากร

## **ดร.พรพรรณ ดํารงค์สุขนิวัฒน์**

- อาจารย์ประจําภาควิชาการบัญชี คณะพาณิชยศาสตร์และการบัญชีจุฬาลงกรณ์มหาวิทยาลัย
- ผู้สอบบัญชีรับอนุญาต
- อนุกรรมการในคณะอนุกรรมการศึกษาและติดตามมาตรฐาน การรายงานทางการเงินระหว่างประเทศ สภาวิชาชีพบัญชีฯ

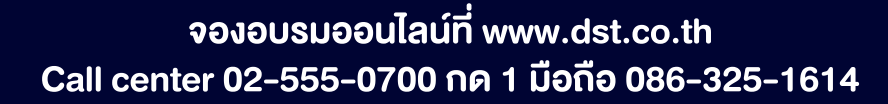

## บริษัท ฝึกอบรมและสัมมนาธรรมนิติ จำกัด

การอบรม Online ผานโปรแกรม

# ผูสอบบัญชีรับอนุญาต นับชั่วโมงแบบไมเปนทางการได

(เงื่อนไขเป็นไปตามที่สภาวิชาชีพฯ กําหนด)

# ี่ vั้นต<sub>้</sub>อนการสมัครและเข้าใช้งาน

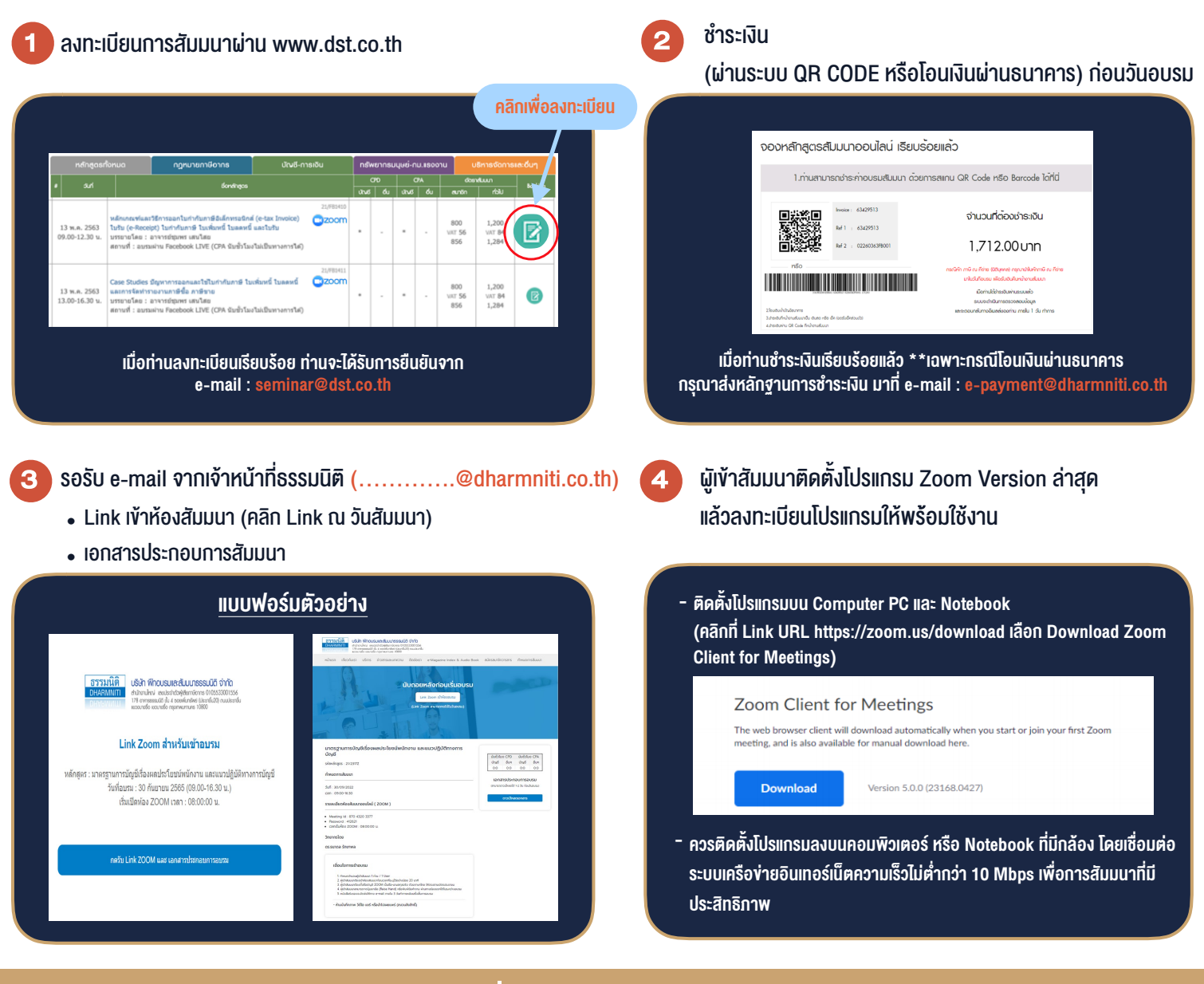

## เงื่อนไขการเขาอบรม

1. กำหนดจำนวนผูเขาสัมมนา 1 ทาน / 1 User

**VIRTUAL<sup>®</sup>** *TRAINING* 

- 2. ผูเขาสัมมนาตองเขาหองสัมมนากอนเวลาที่ระบุไวอยางนอย 20 นาที
- 3. ผูเขาสัมมนาตองตั้งชื่อบัญชี ZOOM เปนชื่อ-นามสกุลจริง ดวยภาษาไทยใหตรงตามบัตรประชาชน
- 4. ผูเขาสัมมนาสามารถกดปุมยกมือ (Raise Hand) พิมพ์ข้อคำถามผ่ามช่องทางแชทได้ในระหว่างการอบรม
- 5. หนังสือรับรองจะจัดสงใหทาง e-mail ภายใน 3 วันทำการ หลังเสร็จสิ้นการอบรม
- 6. เมื่อทานชำระเงินบริษัทฯจะสง Link การเขาสัมมนาและไฟลเอกสาร ้ส่วงหน้า 3 วันทำการก่อนวันสัมมนา โดยทางบริษัทฯ ขอสงวนสิทธิ์ ในการยกเลิกและคืนเงินทุกกรณี

- ห้ามบันทึกภาพ วีดีโอ แชร์ หรือนำไปเผยแพร่ (สงวนลิขสิทธิ์) -